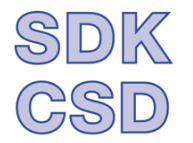

SDK - Schweizerische Direktorinnen- und Direktorenkonferenz der Berufsfachschulen

CSD - Conférence suisse des directrices et directeurs d'écoles professionnelles

CSD - Conferenza svizzera delle direttrici e dei direttori delle scuole professionali

## **Instructions pour remplir la partie interne (destinée aux membres) du site web de la CSD**

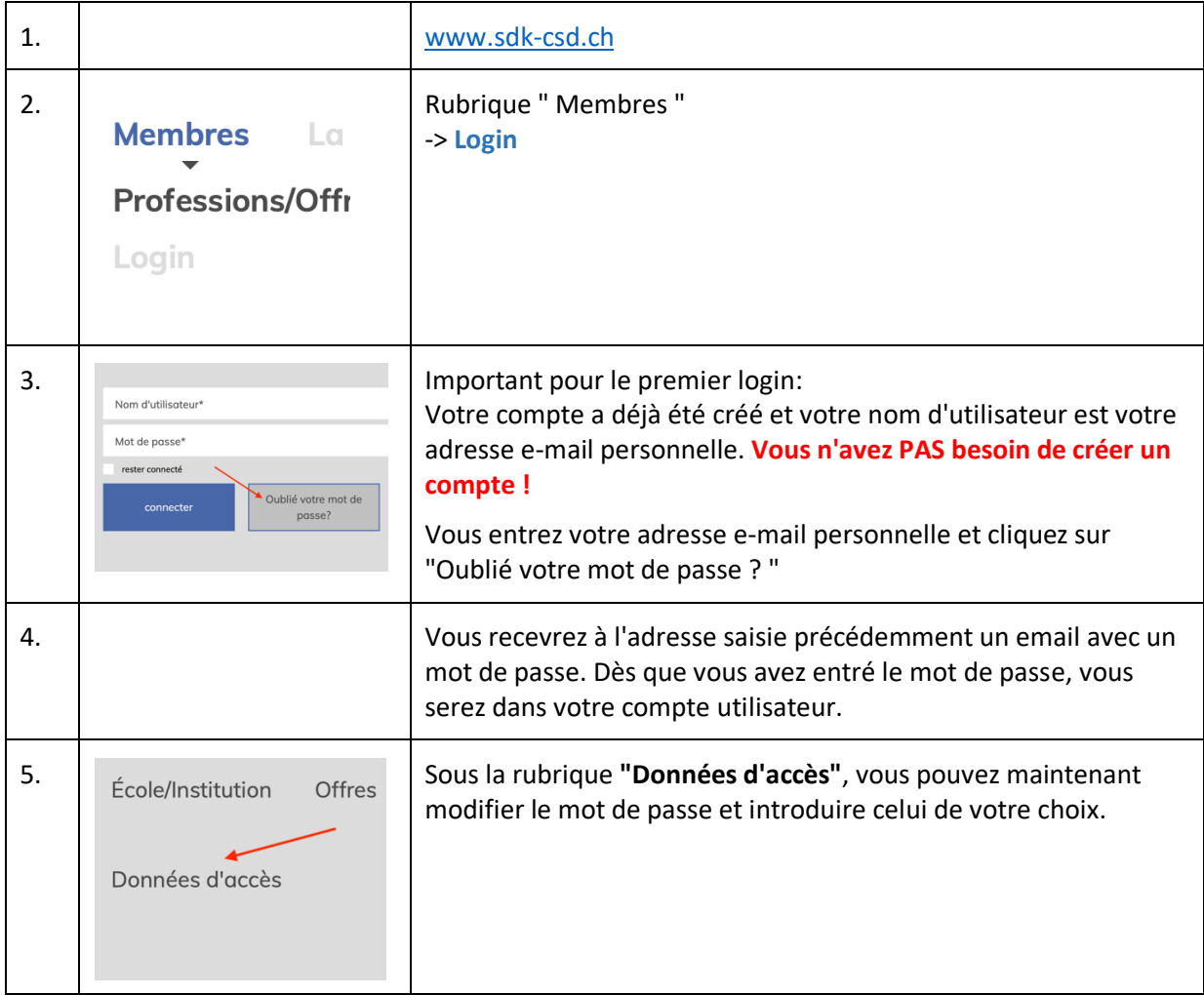

## **Votre compte utilisateur CSD**

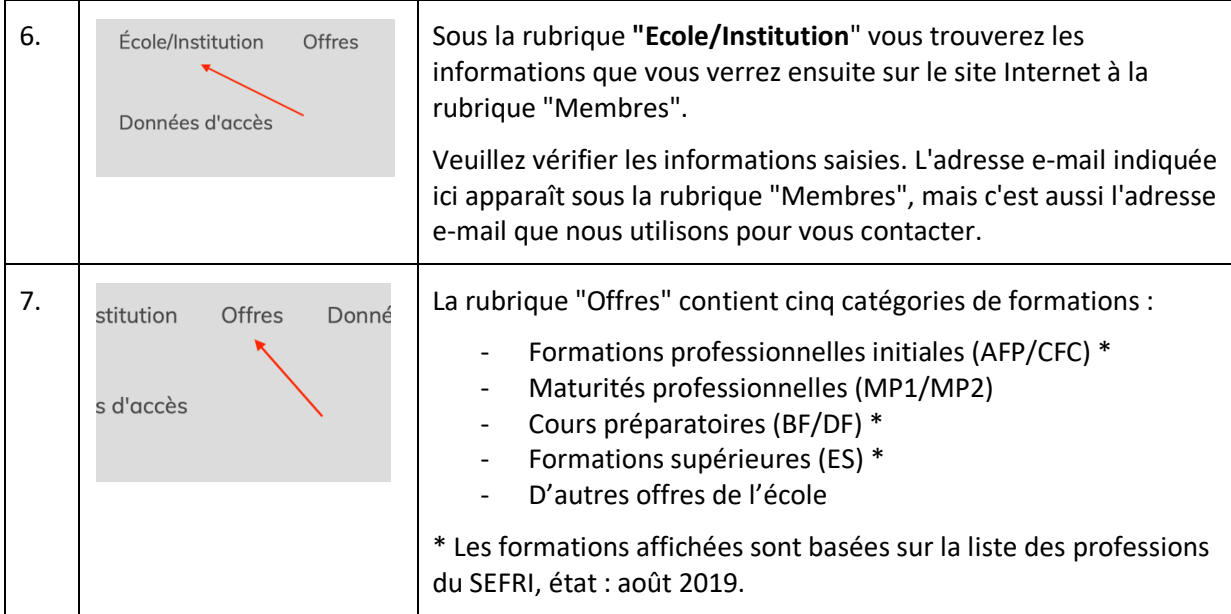

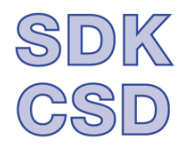

SDK - Schweizerische Direktorinnen- und Direktorenkonferenz der Berufsfachschulen

CSD - Conférence suisse des directrices et directeurs d'écoles professionnelles

CSD – Conferenza svizzera delle direttrici e dei direttori delle scuole professionali

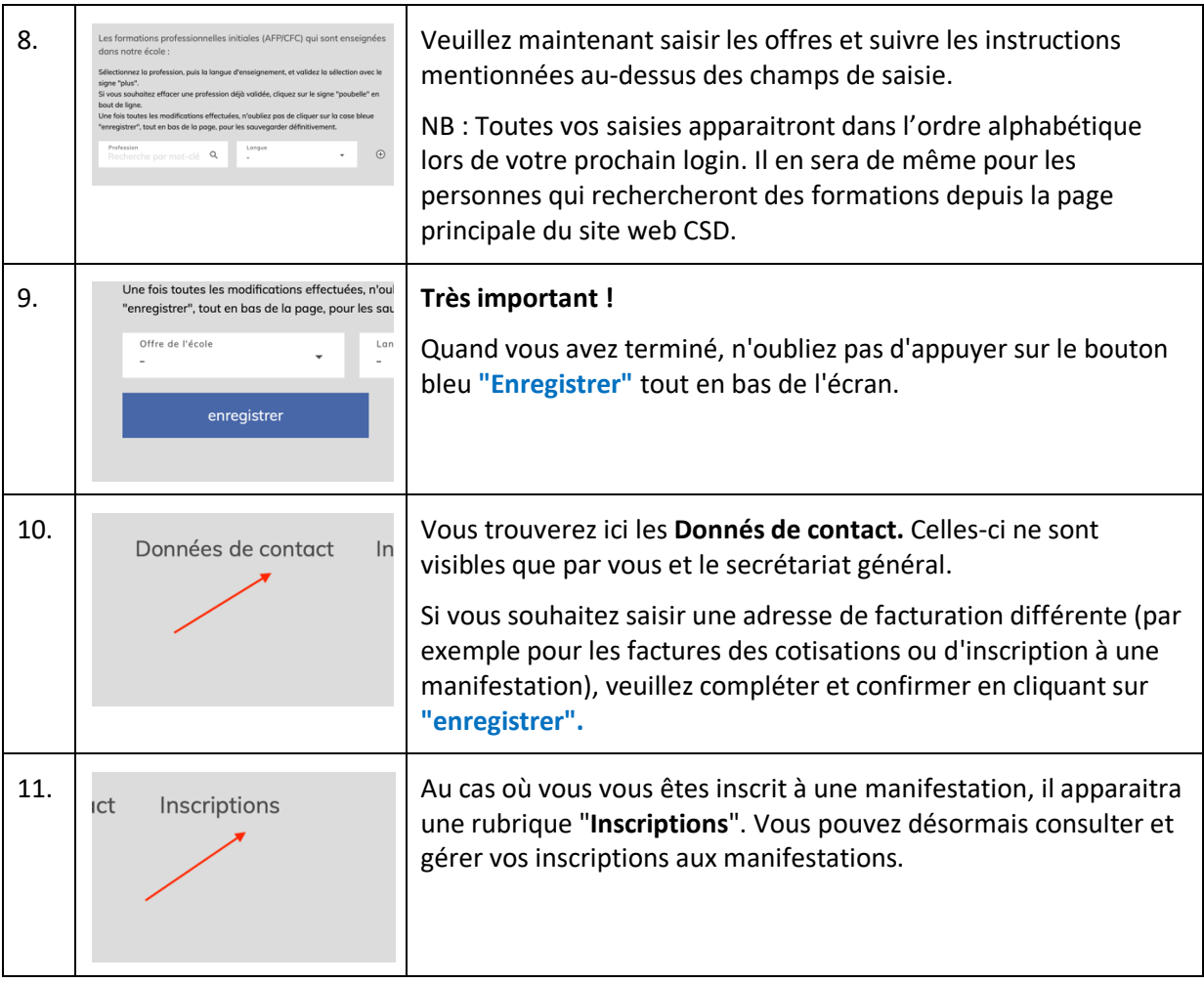

## **Partie interne de la CSD**

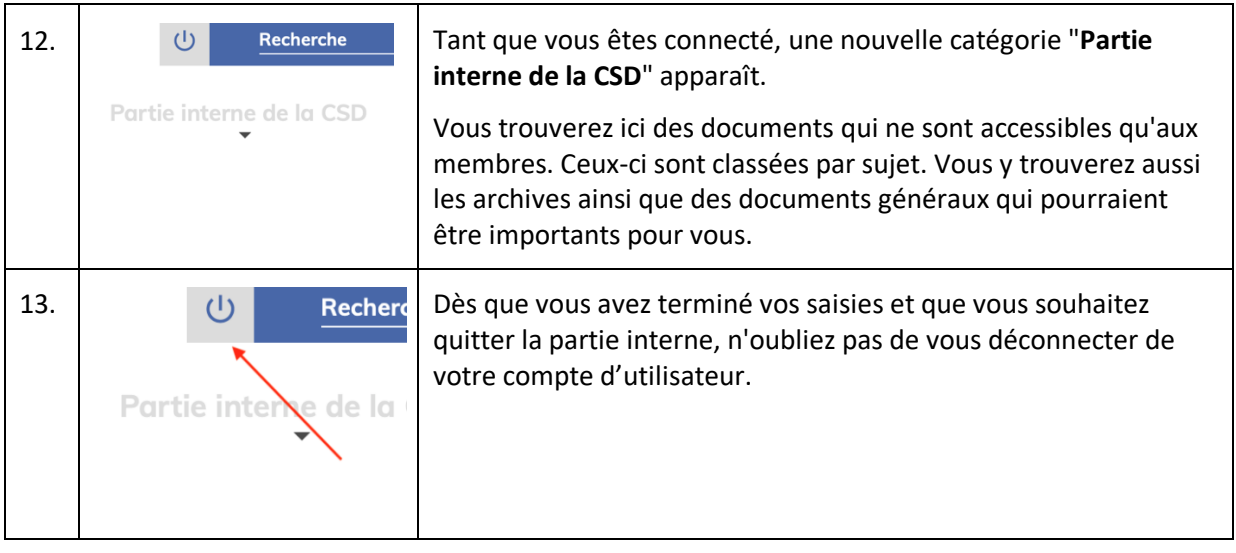

## **Questions?**

Si vous rencontrez des problèmes, n'hésitez pas à me contacter par téléphone ou par e-mail. Maja Zehnder, info@sdk-csd.ch, Tel. 052 363 26 31